## **Alcatel First Reflexes**™

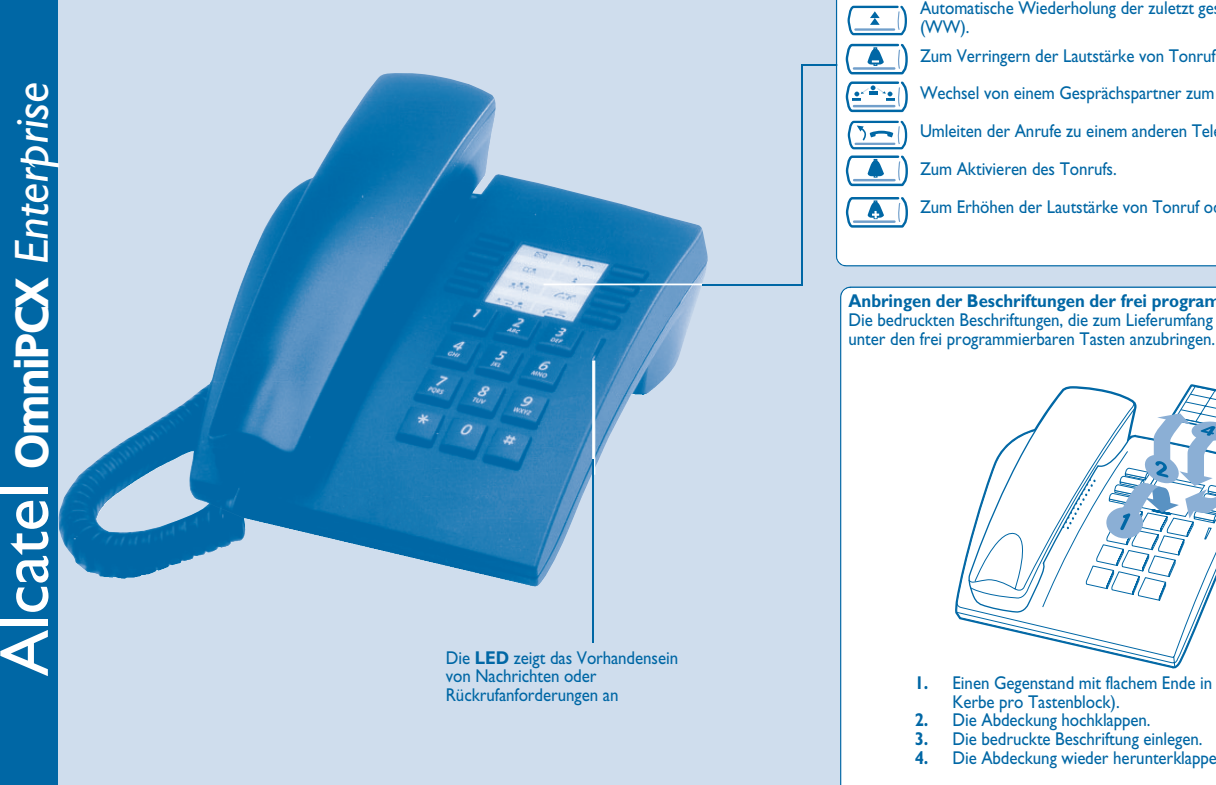

## **Fest programmierte Tasten** (C=C) Beenden eines Rückfragegesprächs. (図) Zugriff auf die verschiedenen Nachrichtendienste. Automatische Wiederholung der zuletzt gesendeten Nummer  $\sqrt{1}$ (WW).  $\bullet$ Zum Verringern der Lautstärke von Tonruf oder Hörer.  $\boxed{\frac{1}{2}$ Wechsel von einem Gesprächspartner zum anderen (Makeln).  $(5 - 1)$ Umleiten der Anrufe zu einem anderen Telefon.  $\bullet$ Zum Aktivieren des Tonrufs.  $\bullet$ Zum Erhöhen der Lautstärke von Tonruf oder Hörer. **Anbringen der Beschriftungen der frei programmierbaren Tasten** Die bedruckten Beschriftungen, die zum Lieferumfang Ihres Telefons gehören, sind

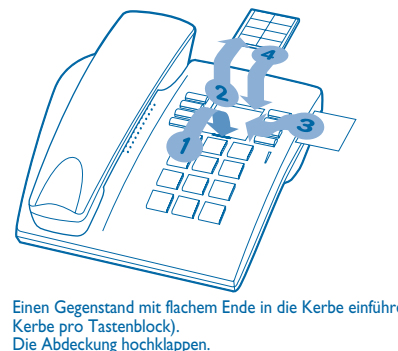

- **1.** Einen Gegenstand mit flachem Ende in die Kerbe einführen (eine
- **2.** Die Abdeckung hochklappen. **3.** Die bedruckte Beschriftung einlegen.
- **4.** Die Abdeckung wieder herunterklappen.

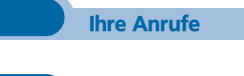

## Telefonieren

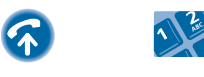

Abheben Rufnummer direkt wählen

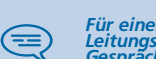

*Für einen Externanruf zuerst die Vorwahl für die Leitungsbelegung und dann die Rufnummer Ihres Gesprächspartners eingeben.*

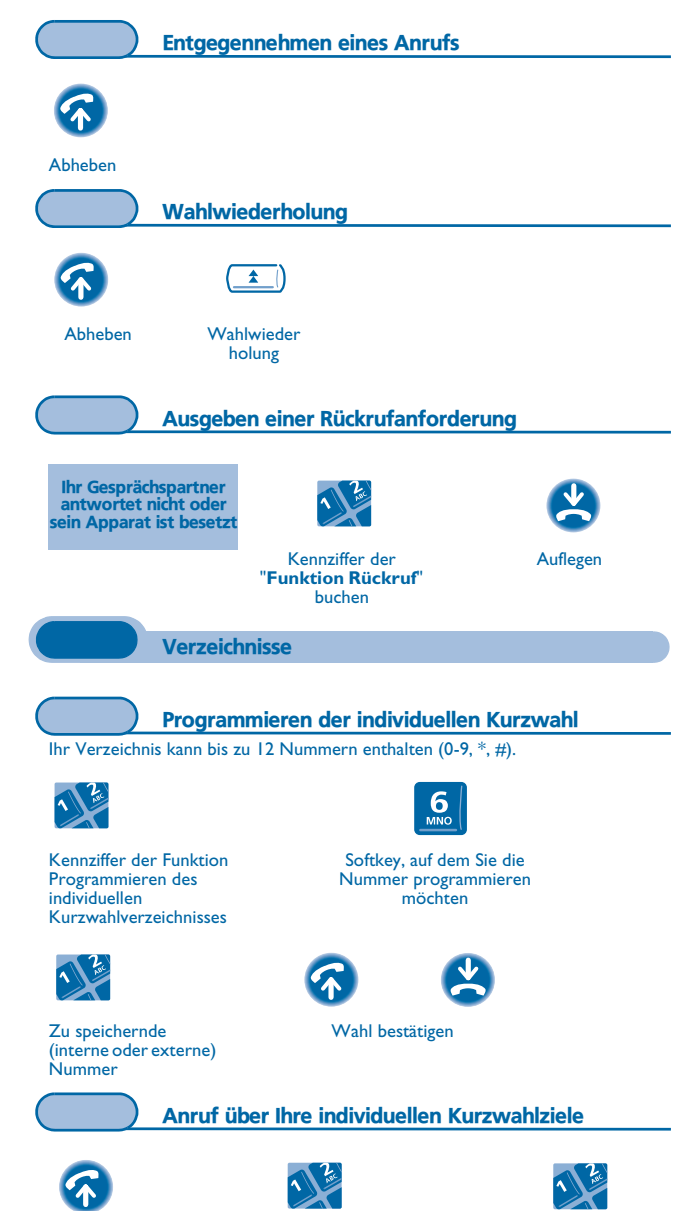

Abheben Kennziffer der Funktion Anruf

über individuelles Kurzwahlverzeichnis eine programmierte Taste betätigen

**Garantie und Klauseln**

Wir, Alcatel Business Systems, erklären, dass das Produkt Alcatel First Reflexes als mit den wesentlichen Anforderungen der Richtlinie 1999/5/CE des Europaparlaments und des Europarats übereinstimmend angesehen wird.

Jede nicht genehmigte Änderung des Produkts macht diese Konformitätserklärung ungültig. Auf schriftliche Anfrage an folgende Adresse können Sie eine Kopie des Originals dieser Konformitätserklärung erhalten:

**Alcatel Business Systems - Technical Services - Approvals Manager 1, route du Dr. Albert Schweitzer - F 67408 Illkirch Cedex - France**

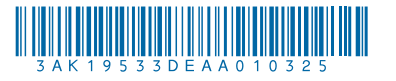

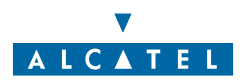

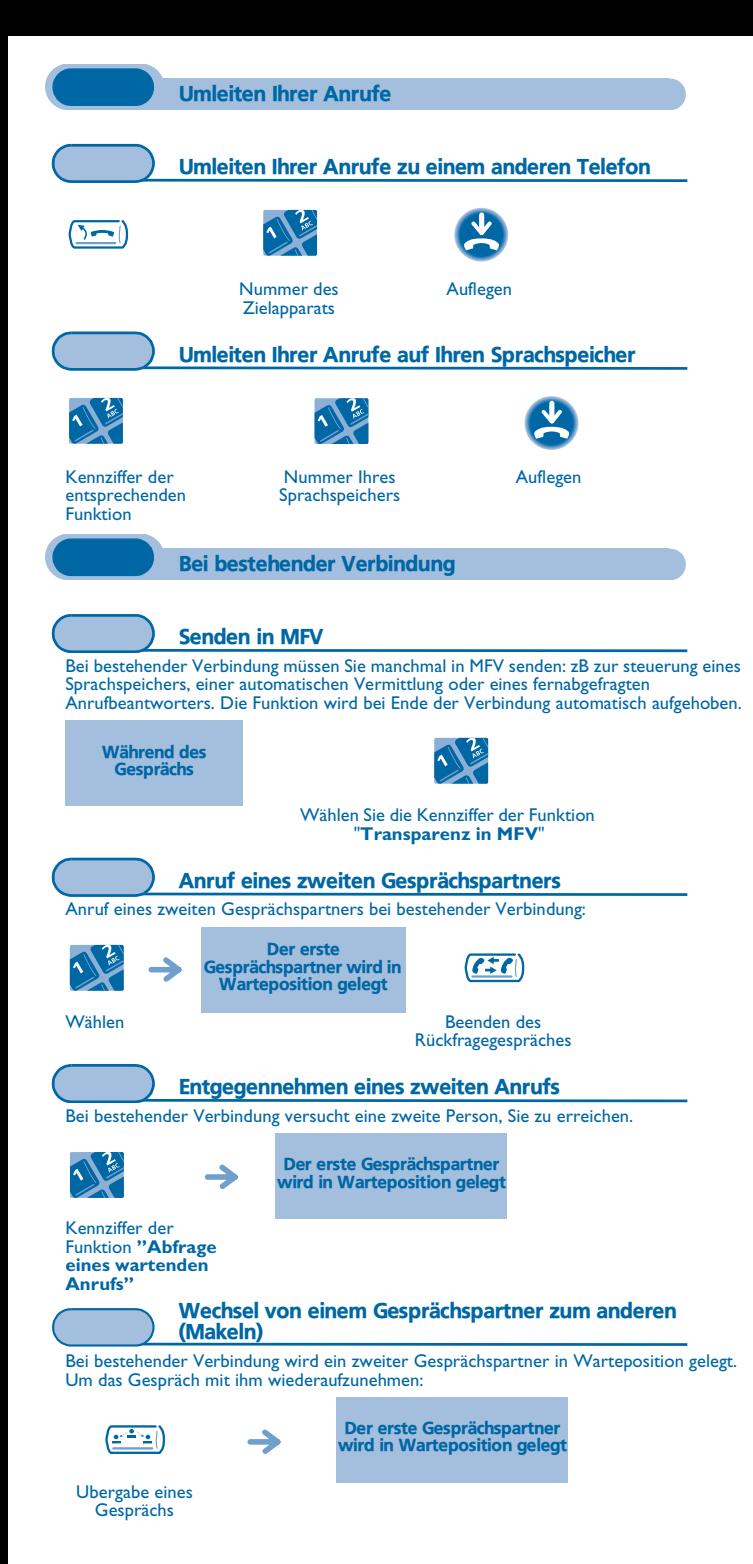

## 1 Nummer des Auflegen **Zielapparats** Gleichzeitiges Gespräch mit 2 Gesprächspartnern (Konferenz) Bei bestehender Verbindung mit einem Gesprächspartner befindet sich ein zweiter in Warteposition. Kennziffer der Funktion **"Konferenz"**Um die Konferenz zu annullieren und zu Ihrem ersten Gesprächspartner zurückzukehren, genauso vorgehen. **Sprachspeicher** Abfragen Ihres Sprachspeichers Mit Abheben des Hörers erhalten Sie eine Ansage.  $\mathcal{L}$ Folgen Sie den Anweisungen der Sprachführung → AbhebenPersönliche Gestaltung Ihres Telefons Programmieren Ihres persönlichen Passworts Dieser Dienst ermöglicht es, sich in eine bestehende Verbindung zwischen zwei Gesprächspartnern einzuschalten. Kennziffer der Eingeben des Eingeben des Funktion Änderung alten Paßwortsneuen Paßwortsdes persönlichen (2 Mal) **Passworts** Einstellen des RuftonsApparat im Ruhezustand:  $\bullet$ A  $\bullet$ Wählen Sie die MelodieEinstellen der Lautstärke des (16) RuftonsWahl bestätigen

Verbinden des Gesprächs an eine andere Nebenstelle

Weiterleitung Ihres Gesprächspartners an einen anderen Apparat bei bestehender

Verbindung.